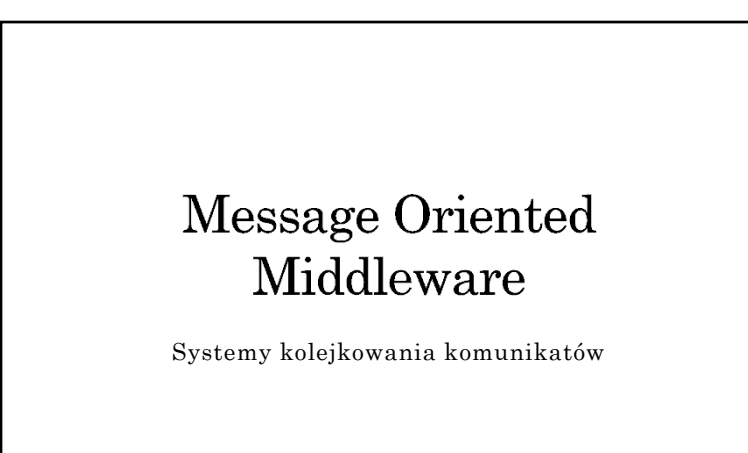

### Cechy MOM

- Uniezależnienie funkcjonowania składników aplikacji od dostępności informacji o interfejsach innych składników
- Uniezależnienie funkcjonowania warstwy komunikacyjnej (kanału komunikacyjnego) od działania (obecności) komunikujących się procesów komunikacja nieustanna
- Mechanizm komunikacji pośredniej oparty na identyfikacji miejsca pośredniczącego (tzw. skrzynki, a nie adresu nadawcy/odbiorcy)
- komunikujące się strony nie muszą znać się wzajemnie
- Łatwość wdrożenia komunikacji asynchronicznej

### Plan

#### 1. Koncepcja

- paradygmat kolejkowania (punkt-punkt)
- $\overline{\phantom{a}}$ paradygmat publish/subscribe
- 2. Model systemu
- 3. Przykłady rozwiązań
- 4. JMS

### Koncepcja komunikacji oparta na kolejkowaniu

- Komunikacja *punkt-punkt*
- Organizacja warstwy komunikacyjnej w postaci systemu kolejek (ang. queue)  $\{skrzynka \equiv kolejka\}$ realizowanych w oparciu o zasoby pamięci, w tym pamięci dyskowej (gwarancja trwałości na wypadek awarii  $\Rightarrow$  niezawodność)
- Udostępnienie mechanizmów komunikacji polegających na:
	- umieszczeniu komunikatów w kolejkach,
	- pobieraniu komunikatów z kolejek

### Paradygmat publish/subscribe

- Komunikacja *jeden do wielu* (potencjalnie *wielu do wielu*)
- Strona publikująca (nadawca) udostępnia treść związaną z określonym tematem (ang. topic)  $\{skrzwnka \equiv temat\}$
- Środowisko komunikacyjne (usługa) przekazuje treść udostępnionych wiadomości odbiorcom (subskrybentom), którzy zarejestrowali (zapisali) się wcześniej na dany temat

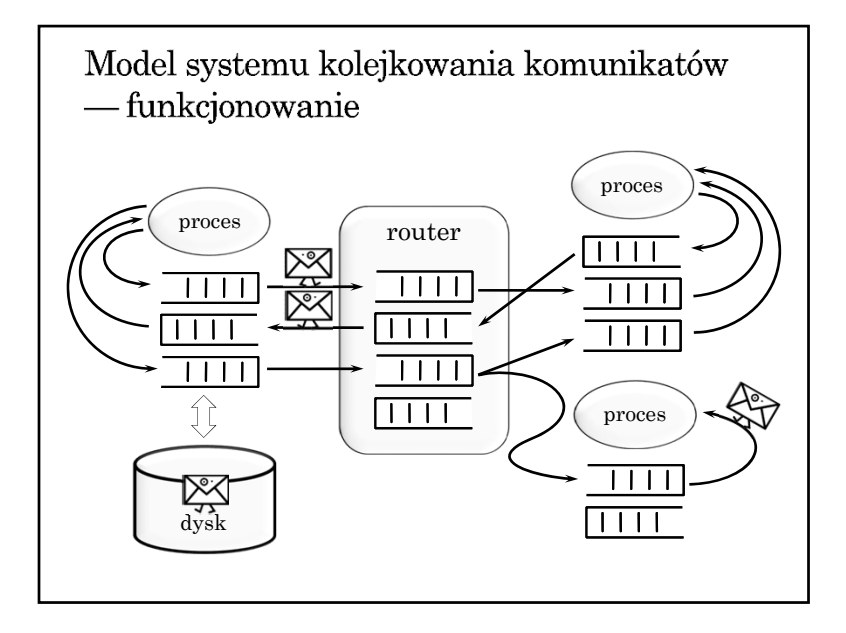

### Model systemu typu MOM — podstawowe pojęcia

- Wiadomość (ang. message) porcja danych (często z dodatkowymi własnościami) składowana w kolejce
- Kolejka (ang. queue) miejsce przechowywania wiadomości (komunikatów) {temat  $\leq$  kolejka dla wielu odbiorców, ang. multiconsumer queue}
- Proces (ang. process) element aplikacji, zlecający operacje dotyczące wiadomości w kolejce
- Zarządca zbioru kolejek moduł (proces na określonym węźle, dostawca, *broker*), odpowiedzialny za wykonywanie operacji na kolejkach, np. tworzenie, usuwanie, lokalizowanie kolejek, definiowanie atrybutów kolejek itp.)

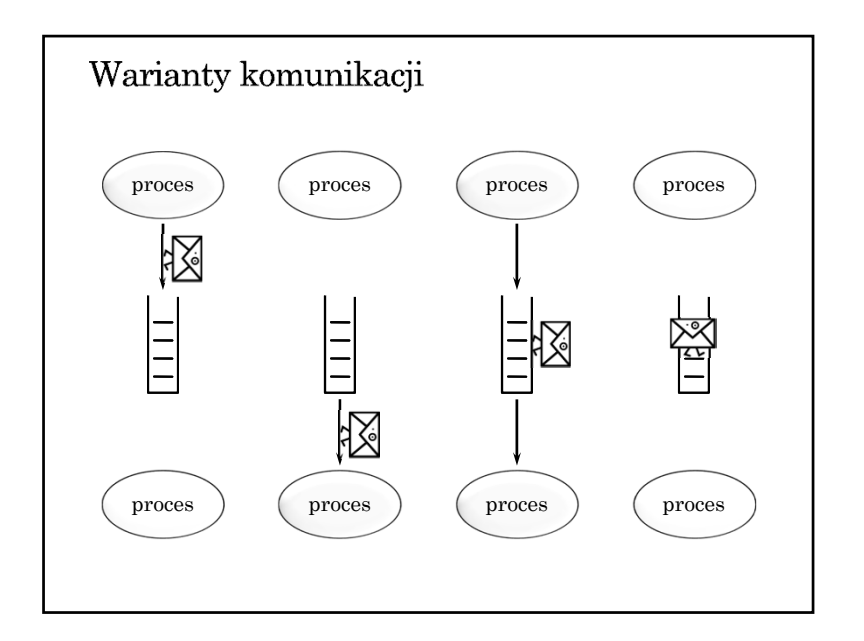

### Przykłady rozwiązań typu MOM

- WebSphere MQ (IBM MQSeries , XMS Message Service Client)
- Microsoft Message Queuing (MSMQ)
- Usługa IceStorm w systemie ICE
- Java Message Service (JMS) standard, specyfikacja interfejsu. Implementacje oparte na JMS:
	- Sun Java System Message Queue (OpenMQ wersja open source) — implementacja JMS
	- $\rightarrow$  Apache ActiveMQ implementacja JMS
- Oracle Advanced Queueing

### Historia **JMS**

- Opracowany w 1998
- Pierwotny cel: dostęp do istniejących systemów kolejkowania wiadomości (tzw. MOM — Message Oriented Middleware, np. IBM MQSeries)
- Integralna część Java EE od wersji 1.3

# Java Message Service

na podstawie slajdów Cezarego Sobańca

### Komponenty JMS

- Dostawca JMS (ang. JMS provider) implementacja interfejsów JMS, administracja, sterowanie
- $\bullet$  Klienci JMS aplikacje i komponenty wysyłające i odbierające komunikaty
- Wiadomości obiekty do przenoszenia informacji
- Obiekty zarządzania (ang. administered objects) prekonfigurowane obiekty na potrzeby zarządzania:
	- $\rightarrow$  cele (ang. destinations)
	- fabryki połączeń (ang. connection factories)

# Funkcjonalność JMS Nieustanna, niezawodna, asynchroniczna komunikacja międzyprocesowa Transakcyjna interakcja z dostawcą JMS Modele komunikacji (messaging domains) punkt-punkt (ang. point-to-point) subskrypcji (ang. publish/subscribe)

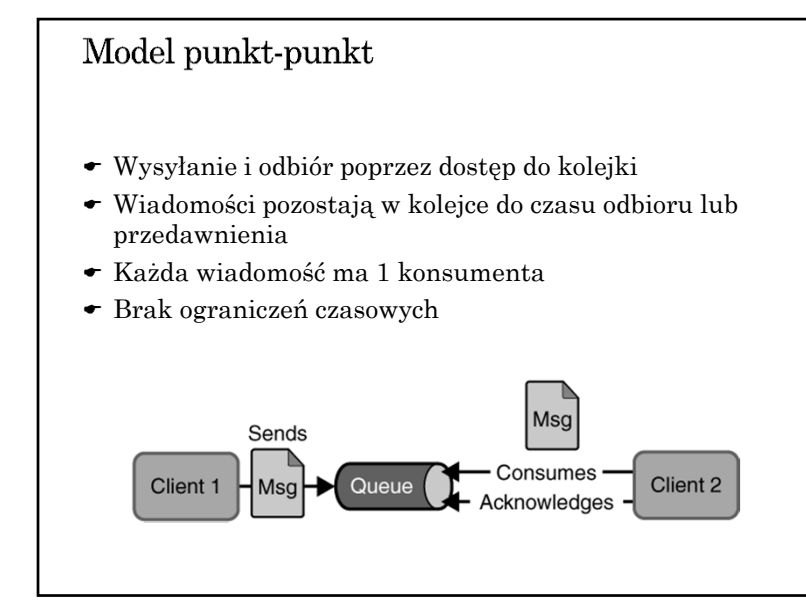

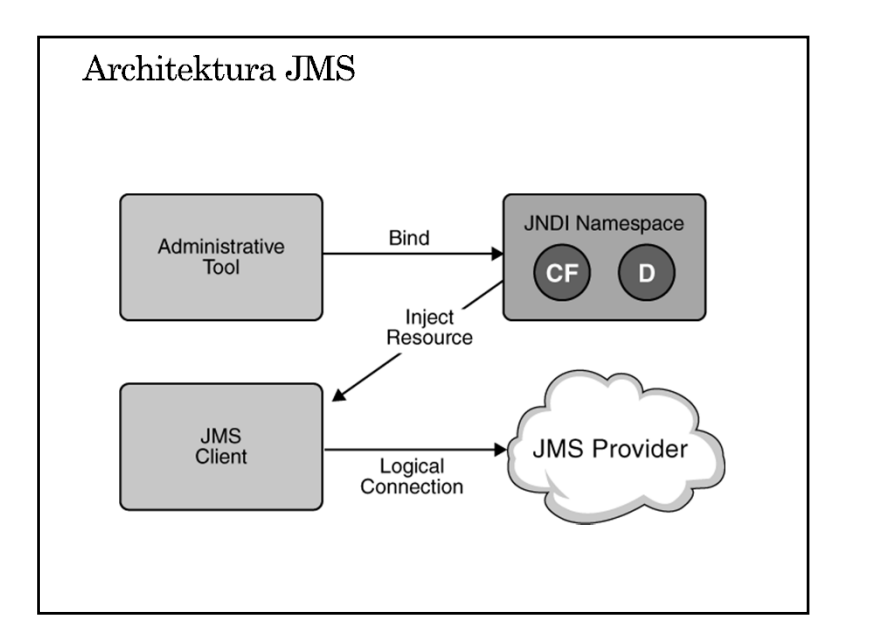

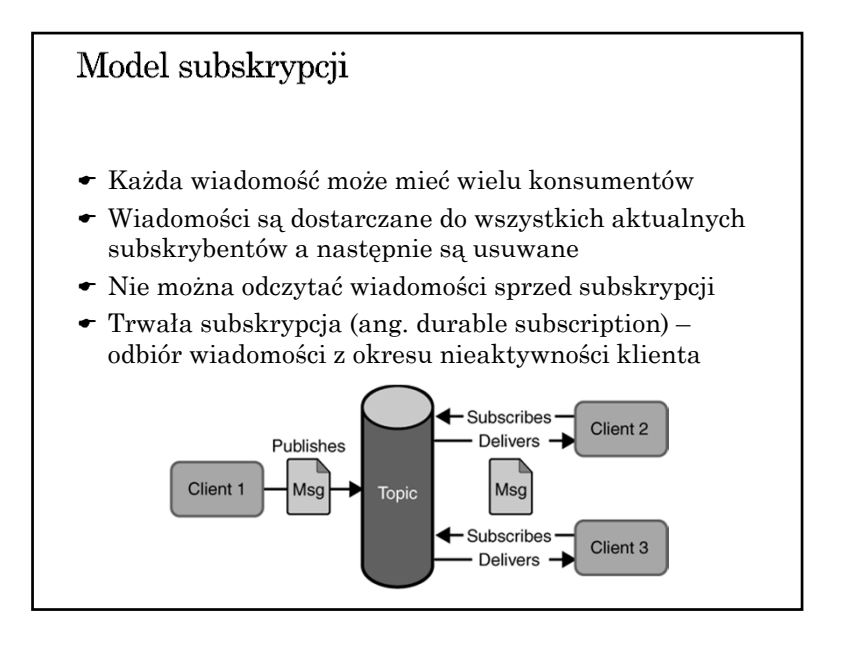

### Model odbioru (konsumpcji) wiadomości

- Konsumpcja synchroniczna blokująca metoda receive() z (ewentualnym) ograniczeniem czasowym
- Konsumpcja asynchroniczna odbiornik wiadomości (ang. message listener) – asynchroniczne wywołanie metody onMessage()

### Fabryki połączeń

- Ogólna: ConnectionFactory (interfejs bazowy dla poniższych)
- Dla kolejek: QueueConnectionFactory
- Dla tematów: TopicConnectionFactory

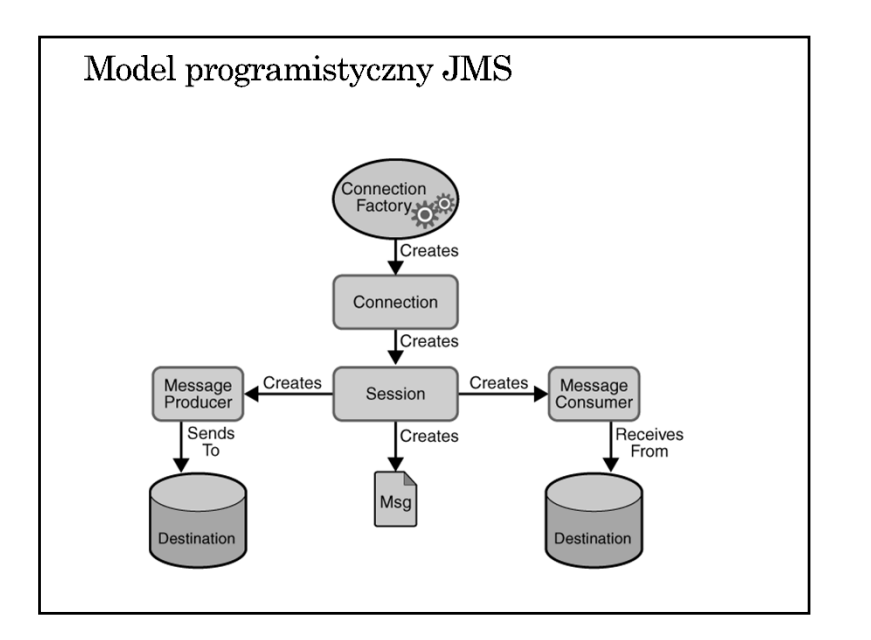

# Destinations *queue* w przypadku komunikacji punkt-punkt  $\bullet$  queue *topic* w przypadku modelu subskrypcji  $\bullet$  topic @Resource(mappedName="jms/Queue") private static Queue queue; @Resource(mappedName="jms/Topic") private static Topic topic;

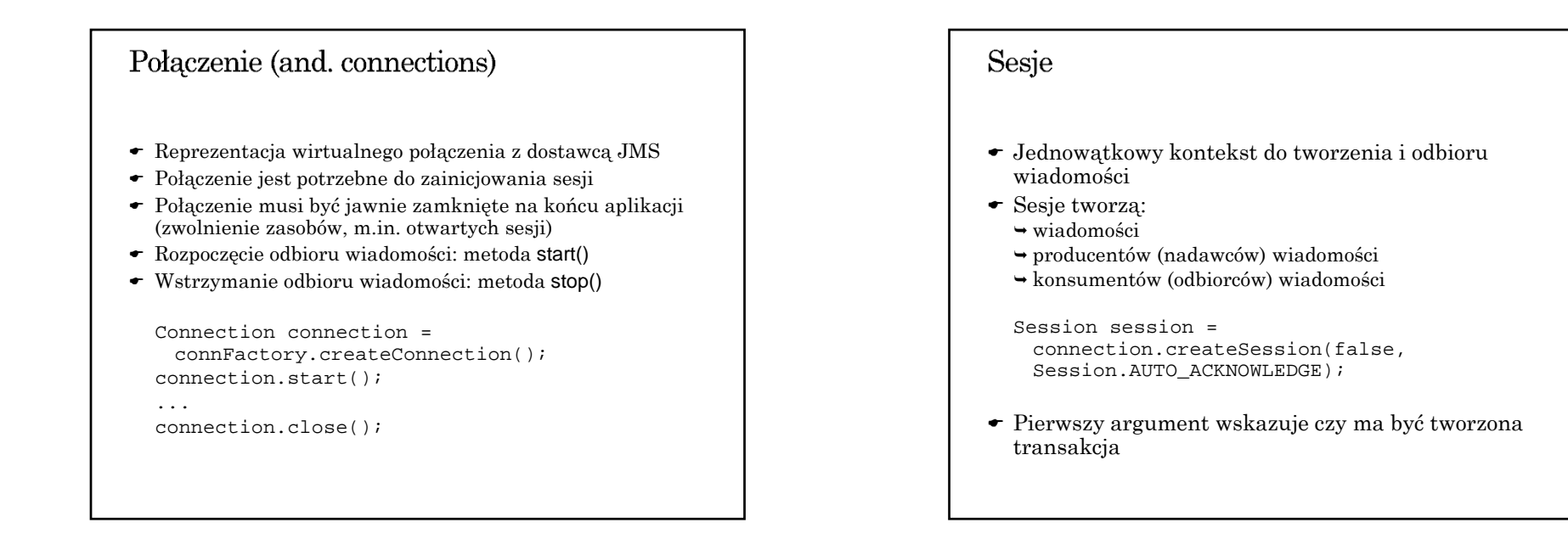

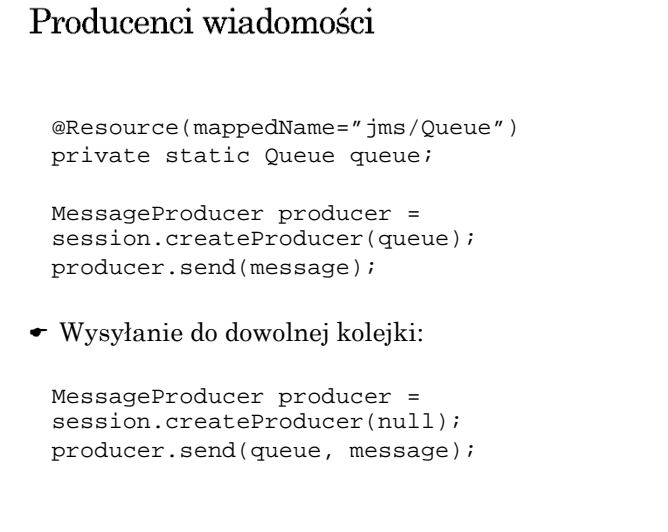

#### Odbiorcy wiadomości

@Resource(mappedName="jms/Queue") private static Queue queue;

MessageConsumer consumer <sup>=</sup> session.createConsumer(queue); Message m1 = consumer.receive(); Message  $m2 = \text{consumer.receive}(1000)$ ;

Message listeners:

MessageListener myListener = new AListener(); consumer.setMessageListener(myListener);

 Listener ma metod<sup>ę</sup> onMessage(Message). Musi obsługiwać wszystkie wyjątki.

### Filtry wiadomości

- Filtr jest wyrażeniem zapisywanym jak warunki w SQL92
- typ = 'wyniki' and id = '120'
- Wyrażenie odwołuje się do właściwości wiadomości
- Filtr może być parametrem tworzenia konsumenta wiadomości

### Zawartość wiadomości (body) TextMessage – wiadomość tekstowa (np. dok. XML) MapMessage – zbiór par nazwa-wartość (String i typ prymitywny) BytesMessage – nieinterpretowany strumień bajtów StreamMessage – strumień wartości prymitywnych typów ObjectMessage – serializowalny obiekt Javy Message – pusta zawartość TextMessage message = session.createTextMessage(); message.setText("Ala ma kota"); producer.send(message) ... Message m = consumer.receive(); if (m instanceof TextMessage) { ... m.getText(); }

### Wiadomości

- $\bullet\,$  Wiadomości składają się z
- nagłówka
- listy właściwości
- $\rightarrow$ ciała
- Standardowe właściwości (przechowywane w nagłówku)
	- identyfikator JMSMessageID
	- **→ odbiorca JMSDestination**
	- znacznik czasowy JMSTimestamp
	- priorytet JMSPriority
	- $\rightarrow$  typ JMSType

## Przeglądanie zawartości kolejki ← Interface QueueBrowser Możliwość zastosowania filtru Nie można przeglądać topic'ów (wiadomości znikają) QueueBrowser browser <sup>=</sup> session.createBrowser(queue); Enumeration msgs = browser.getEnumeration(); while (msgs.hasMoreElements()) { Message m = (Message) msgs.nextElement(); ...}

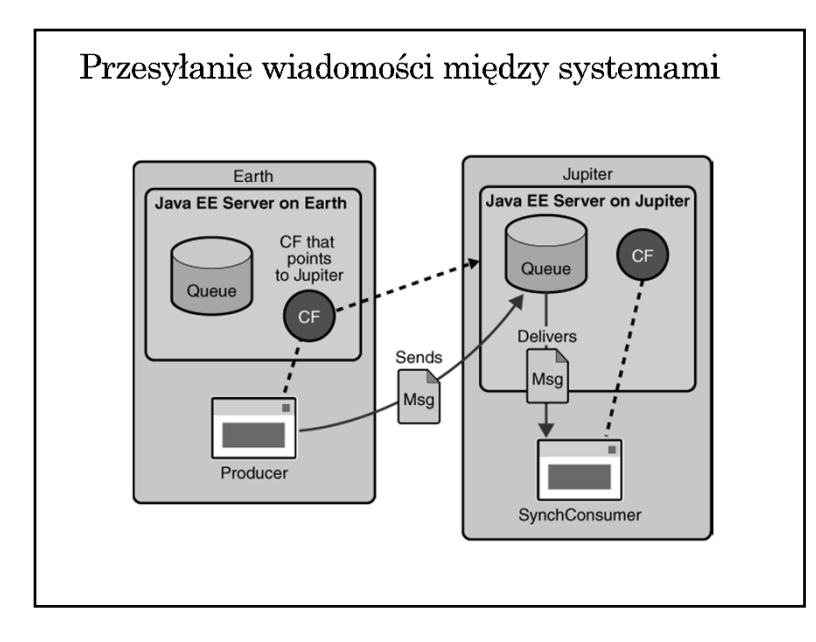

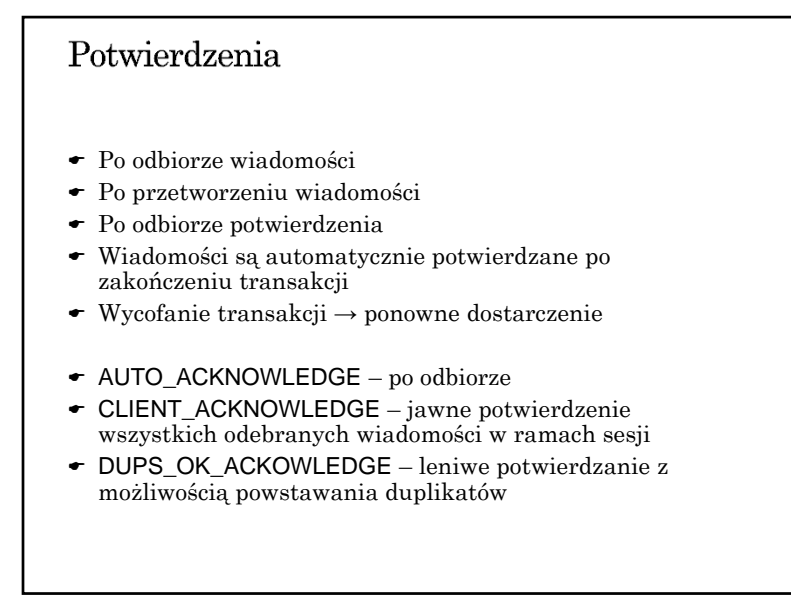

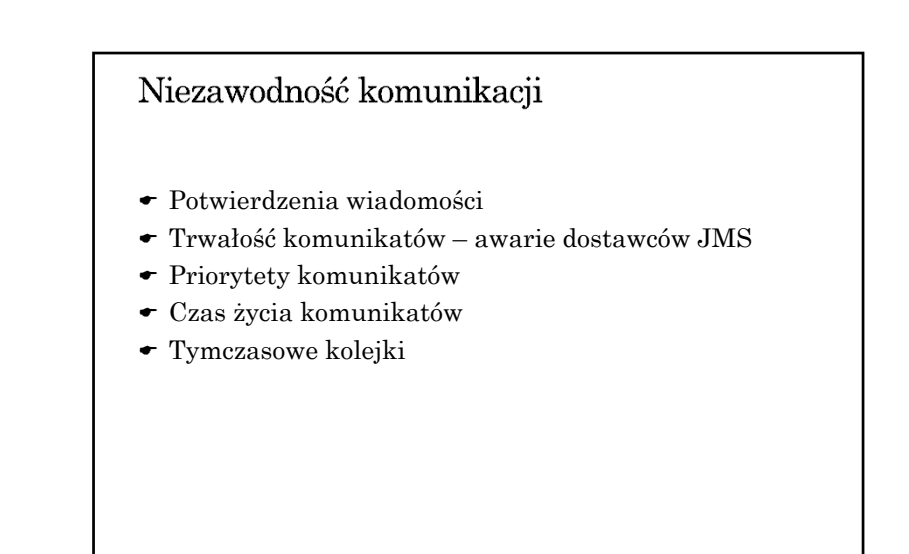

### Potwierdzenie

- Wiadomości niepotwierdzone przed końcem sesji są dostarczane ponownie (przy kolejnym połączeniu)
- Przetrzymywanie niepotwierdzonych wiadomości dla trwałych subskrypcji

Potwierdzenie tylko przetworzonych wiadomości:

- asynchroniczny odbiór i tryb AUTO\_ACKNOWLEDGE
- odbiór synchroniczny i tryb CLIENT\_ACKNOWLEDGE
- odbiór synchroniczny w trybie AUTO\_ACKNOWLEDGE powoduje natychmiastowe potwierdzanie (przed przetworzeniem)

### Trwałość wiadomości

- Tryb PERSISTENT każda wiadomość jest rejestrowana w pamięci trwałej (tryb domyślny)
- Tryb NON\_PERSISTENT wiadomość może zostać utracona w przypadku awarii dostawcy JMS (większa wydajność)
- Własność trwałości może być ustawiana dla producenta wiadomości lub dla pojedynczej wiadomości

producer.setDeliveryMode(DeliveryMode.NON\_PERSISTENT); producer.send(msg, DeliveryMode.NON\_PERSISTENT,3,10000);

### Przedawnianie wiadomości

- Czas życia może być ustawiany dla producenta wiadomości lub dla pojedynczej wiadomości
- Domyślnie wiadomości nie ulegają przedawnieniu
- Czas życia 0 oznacza brak przedawniania

producer.setTimeToLive(10000); producer.send(msg, DeliveryMode.NON\_PERSISTENT,5,10000);

### Priorytety wiadomości

- Priorytet może być ustawiany dla producenta wiadomości lub dla pojedynczej wiadomości
- 0 najniższy priorytet, 9 najwyższy, domyślnie 4
- Priorytet określa preferencje i nie decyduje o bezwzględnej kolejności dostarczania

producer.setPriority(5); producer.send(msg, DeliveryMode.NON\_PERSISTENT,5,10000);

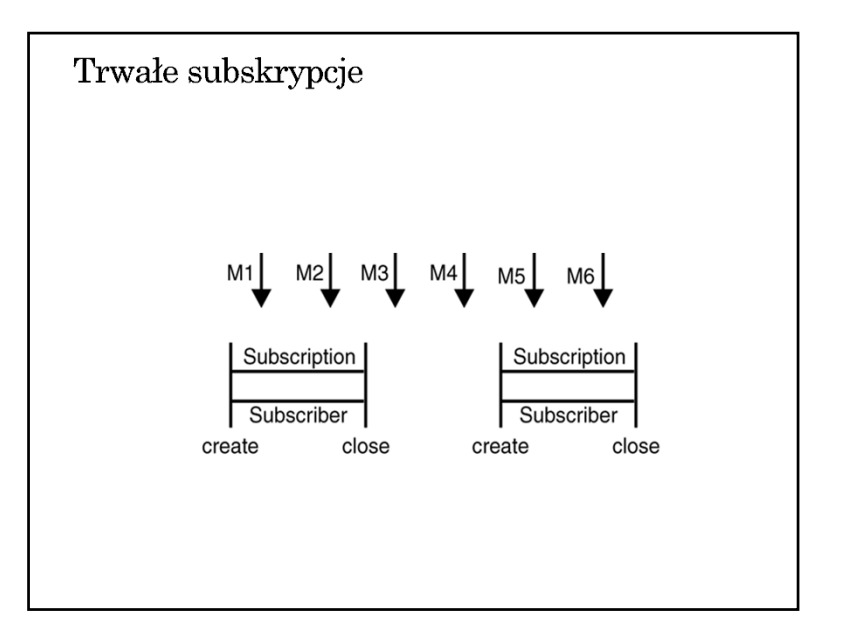

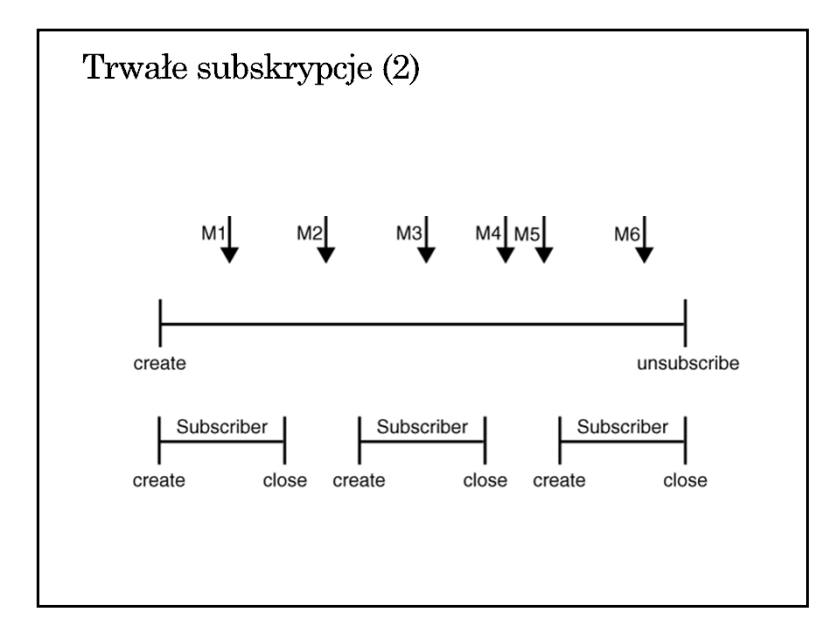

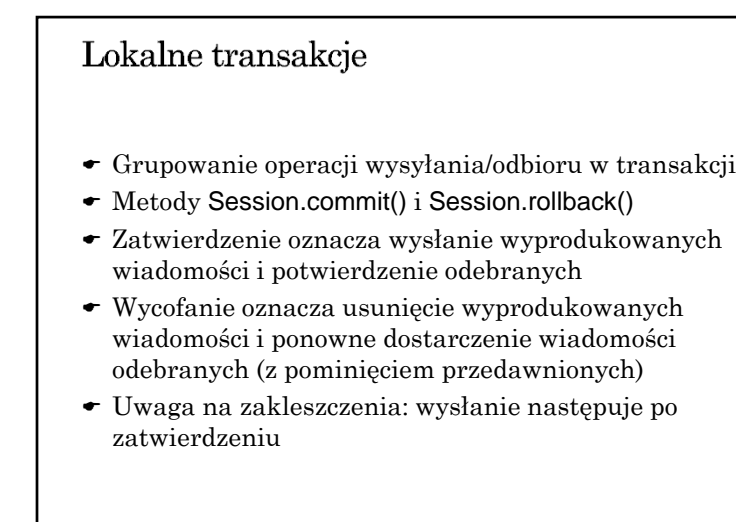

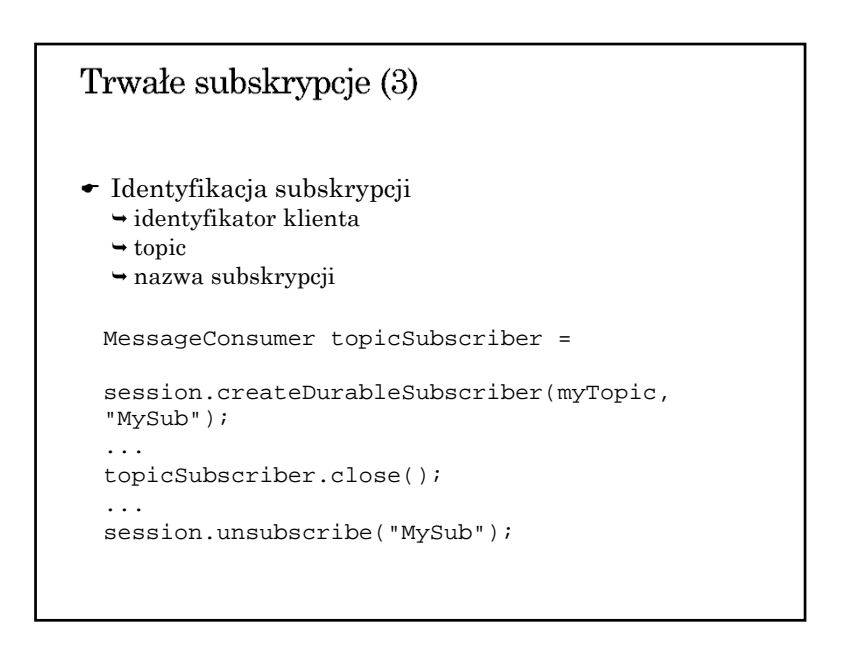

### © Dariusz Wawrzyniak 10